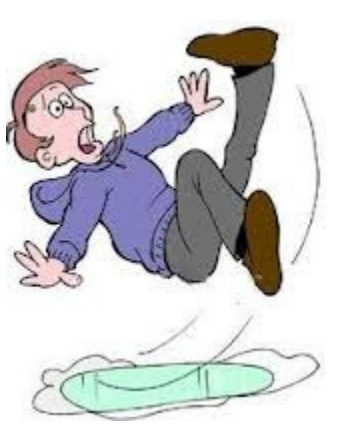

#### Session 17090 **SLIP Trap BootcampPart 1**

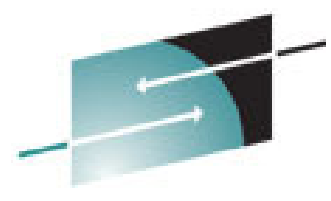

**z/OS Systems Programming & zNextGen – March 3rd, 2015**

**Patty Little plittle@us.ibm.comIBM Poughkeepsie**

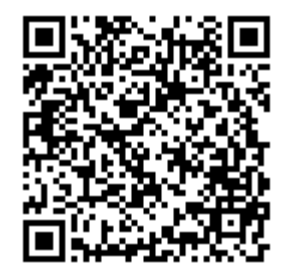

Technology - Connections - Results

**© 2015 IBM Corporation**

SHARE Seattle, March 2015

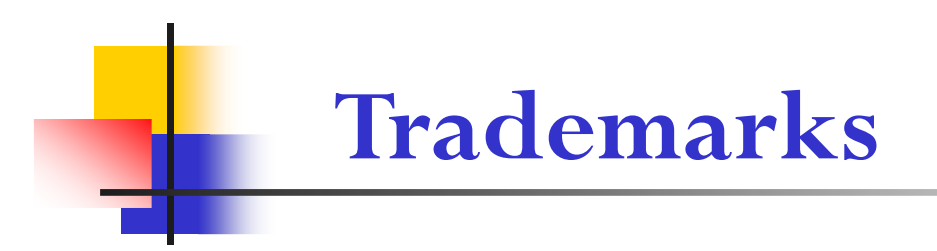

**The following are trademarks of the International Business Machines Corporation in the United States and/or other countries.**

•**MVS** •**OS/390®** •**z/Architecture®**•**z/OS®**

\* Registered trademarks of IBM Corporation

#### **Table of Contents**

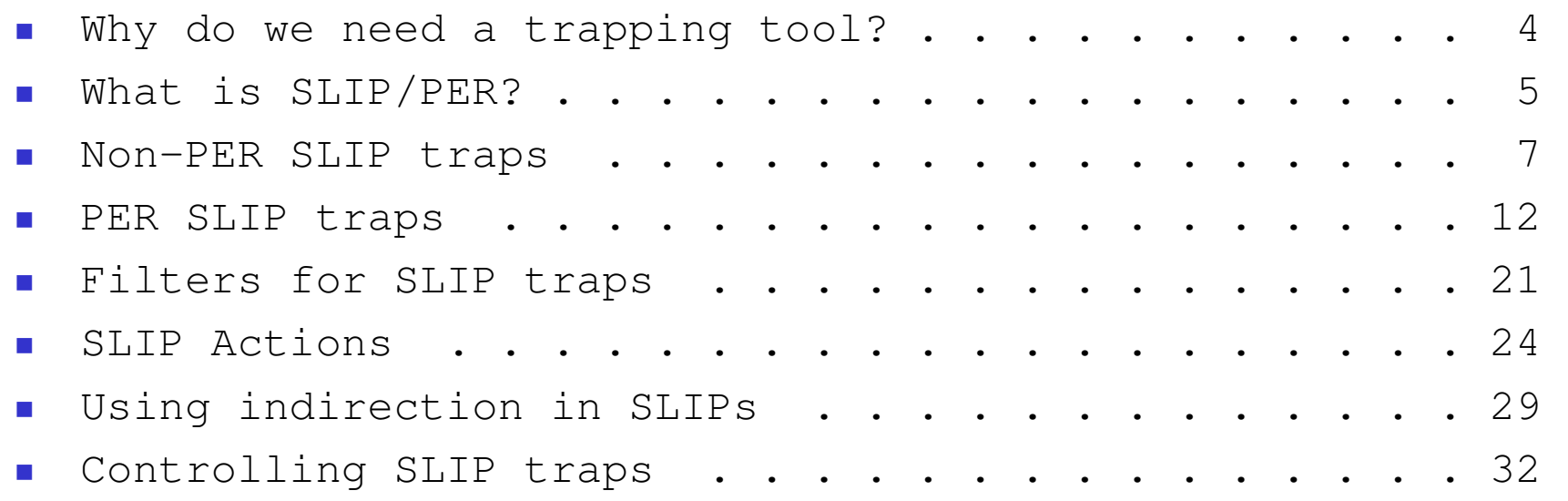

## **Why do we need to trap problems?**

- **z/OS Debugging Utopia** First Failure Data Capture<br>FEDC) gathers "the doc-the whole doc-and nothing but) (FFDC) gathers "the doc, the whole doc, and nothing but the doc" needed to resolve a problem
	- FFDC receives a high focus from z/OS support and development
- **z/OS Debugging Reality** Sometimes we need to<br>position ourselves to catch better documentation ("trai position ourselves to catch better documentation ("trap") on a problem recurrence
	- Need to be able to recognize the error environment
	- × Need to be able to generate documentation to use in analyzing the error
	- П Would be nice to be able to do this without having to modify code

### **What is SLIP/PER? Debugging Power!**

- SLIP Serviceability Level Indication Processing
	- П Used to trap **abends** and **messages**
	- Primarily software-driven
- **PER** Program Event Recording
	- Used to trap hardware events
		- ×. **Instruction Fetch**
		- **Storage Alteration**
		- **Successful Branch** $\mathcal{L}_{\mathcal{A}}$
	- Hardware **detects event** and invokes SLIP software
	- SLIP software **applies filters** and **takes action(s)**

#### $\overline{\mathbb{R}^2}$ SLIP/PER is often generically referred to as SLIP

#### **Disclaimers**

- $\mathbb{R}^3$ We can't tell you everything about SLIP/PER in an hour!
- F. We will discuss the most useful keywords but will not be comprehensive.
- $\left\vert \psi_{\pm}\right\rangle$  You may not choose to use some of these features on your own, but you should be aware of SLIP's wide range of capabilities when working problems with IBM support.
	- SLIP L2 welcomes questions from software service representatives.
- **We love questions!** We will try to answer your question right away. But SLIP is complex and sometimes subtle. If we don't know the answer off the top of our heads, we will get back to you!
- $\mathcal{L}_{\text{max}}$  For all things SLIP, see the (very large) section on SLIP in the **MVS System Commands** manual.

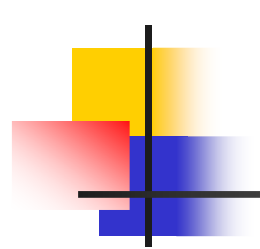

# **Non-PER SLIP traps**

## **Non-PER SLIP traps**

- $\overline{\mathbb{R}^2}$  Non-PER SLIP traps use only software to monitor for error events
- $\overline{\mathbb{R}^2}$  Can monitor for abend codes (aka 'completion codes') and messages
- Can have multiple non-PER SLIP traps active at the same time, allowing one to trap for many different software events simultaneously

### **Non-PER SLIP trap filters**

#### $\blacksquare$  COMP=

- Monitor for a particular completion code
- $\mathcal{L}_{\mathcal{A}}$ Wildcarding is allowed: COMP=0CX will monitor for any ABEND0Cx
- If a recovery routine converts an abend, SLIP on the **original** abend code

#### $\blacksquare$  REASON=

- Used with COMP=, monitors for a particular reason code $\mathcal{L}_{\mathcal{A}}$
- $\overline{\phantom{a}}$ Wildcarding is allowed: REASON=000100xx
- $\mathbb{R}^2$  Only works if ABEND macro specified REASON=
	- If code puts a value into Reg15 instead of using the REASON= parameter on the ABEND macro, SLIP will not trigger

#### ×  $MSGID =$

- **Monitor for a particular message ID up to 10 characters in length**
- Works as you'd expect, but see manual for bells, whistles, and restrictions

#### **Examples of non-PER SLIP traps**

- $\overline{\mathbb{R}^2}$  SLIP SET,COMP=0C4,JOBNAME=TEST, A=TRACE,TRDATA=(STD,REGS),END
	- × Write a GTF trace record when an ABEND0C4 occurs in job **TEST**
- b. SLIP SET,C=X37,RE=000000x8,A=RECORD,END
	- Write a record to logrec for any ABENDx37 with a reason code<br>of 08 or 18 or 28  $\pm$ of 08 or 18 or 28, etc
- $\overline{\mathbb{R}^2}$  SLIP SET,MSGID=IEA421I,A=SVCD,END
	- Take an SVC dump when message IEA421I is issued

### **Internal processing of non-PER SLIPs**

- $\overline{\mathbb{R}^2}$  For abends:
	- **RTM** receives control and calls SLIP processing (to see if the particular abend is being monitored) prior to driving recovery routines
	- SLIP checks the abend error information against its defined  $COMP=$  traps and takes action if it finds a match
- **For messages:** 
	- WTO processing invokes SLIP to see if the particular message is being monitored
	- $\blacksquare$  SLIP checks the message ID against its defined MSGID= traps and issues a transparent (retried) ABEND06F if it finds a match

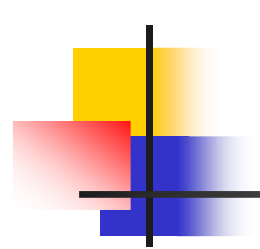

# **PER SLIP traps**

### **Events Monitored by PER**

- $\overline{\mathbb{R}^2}$  Capability to **monitor** certain hardware events
	- $\overline{\phantom{a}}$  **Instruction Fetch (IF)** – Fetching of instructions within a specified instruction range
	- **Storage Alteration (SA)** Alteration of storage within a specified range specified range
	- **Successful Branch (SBT)** Branches made into or within a specified instruction range specified instruction range

#### **The Power of PER**

#### $\mathbb{R}^3$ What PER SLIP traps can do:

- Monitor for IF, SA, or SBT over a range that can be hardcoded, coded through indirection, or identified as a module + offset
- П Filter events to a great level of specificity
- Generate tailored documentation
- L. Trap on a sequence of PER events ("dynamic PER")
- Update storage and register content
- Pseudo-IF/THEN/ELSE logic
- $\mathcal{C}^{\mathcal{A}}$  What PER SLIP traps can't do
	- $\blacksquare$  Have more than one PER range being monitored at a time
	- П Hit a moving target
	- Detect "DAT off" events
	- L. Issue a command or drive an exit
	- Arithmetic
	- Handle circular dynamic PER chains

#### **NOTE: Some modules run with PER**

**processing disabled to prevent recursion.**

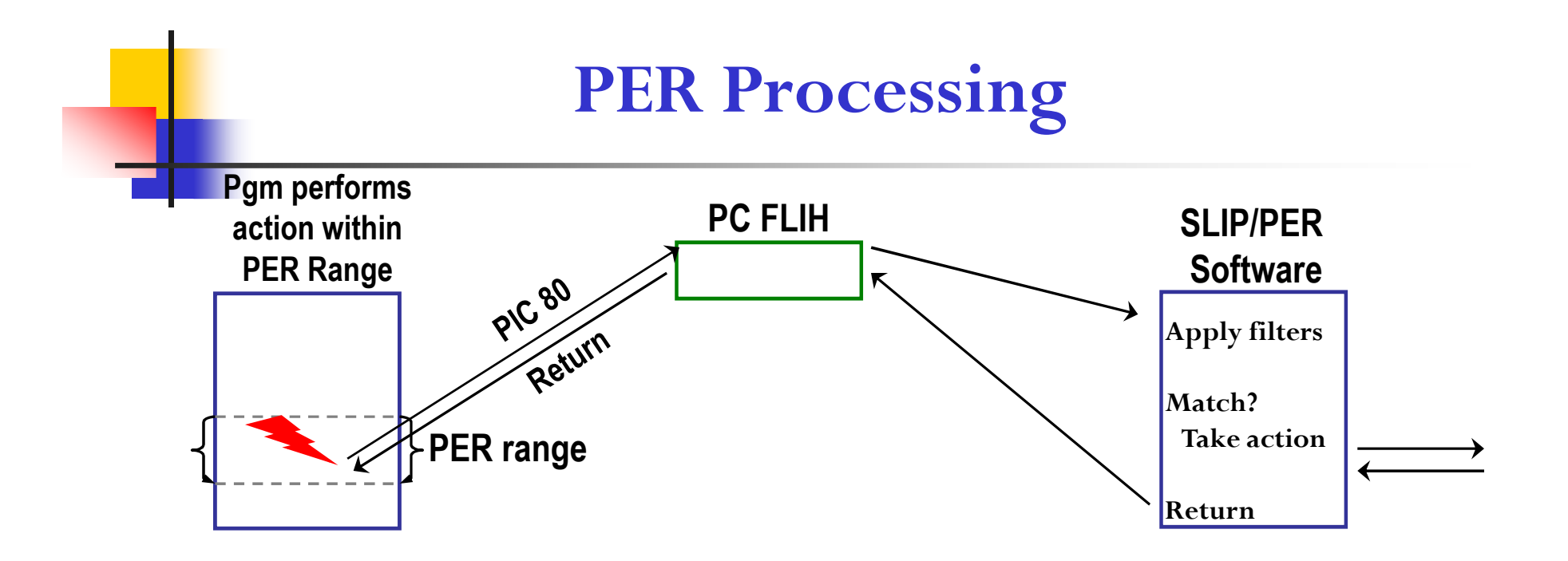

- $\overline{\phantom{a}}$  Hardware detects a monitored event occurring and issues a program interrupt (PIC 80)
- $\overline{\mathbb{R}}$  The operating system's Program Check First Level Interrupt Handler (PC FLIH) receives control and routes control to SLIP/PER software
- F. SLIP/PER software checks filters of active PER trap to see if environment at the time of interrupt meets all criteria
	- YES –Takes requested action(s)
		- $\overline{\phantom{a}}$  Usually operating system returns control to point of PER interrupt
	- NO Operating system returns control to point of PER interrupt

## **PER Implementation**

- $\overline{\mathbb{R}^2}$ When a PER trap is activated:
	- П Control Reg9 on all CPs is set to indicate **event** being monitored
	- П Control Regs 10 and 11 on all CPs are set to reflect the **range** being monitored
	- PSW bit 1 is turned on, indicating to hardware that it should **monitor for the PER** event defined via Ctrl Regs 9 thru 11
		- Whenever feasible based on the requested SLIP, the operating system will limit the setting of this bit to units of work in designated address spaces
- $\overline{\mathbb{R}^2}$ Can only monitor one PER range at a time on a system
- $\overline{\mathbb{R}^2}$ PER monitoring by hardware is very efficient
	- $\textcolor{red}{\bullet}$  Poorly performing PER traps are the result of poor trap design

## **Performance Considerations in Designing PER Traps**

- $\overline{\mathbb{R}^2}$  A PER trap does not have to match to affect performance
	- Every instruction executed in an IF range triggers PER processing
	- × Every alteration of storage within a SA range triggers PER processing
	- Every branch to/within a SB range triggers PER processing
- $\overline{\mathbb{R}^2}$ Avoid setting a PER trap over a large range
- Be careful when setting a PER trap in a frequently executed or frequently altered range
- Be careful of setting a PER trap in a performance path
- $\blacksquare$  When in doubt, use PRCNTLIM parameter! (default=10%)

Acts as a safety valve, disabling PER SLIP if trap using too much CP

### **PER Performance and the JOBNAME Parameter**

- $\overline{\mathbb{R}^2}$  SLIP/PER provides a **JOBNAME** parameter which allows for **filtering of an event to only those units of work running under a particular job**
	- SLIP/PER will only turn on the PSW PER bit for units of work belonging to the specified job(s)
		- PER interrupts will not be experienced by work running under other jobs
	- Use JOBNAME whenever feasible

#### **Defining PER Range to Be Monitored**

- $\overline{\mathbb{R}^2}$  IF, SA, and SBT
	- **RANGE**  RANGE=(beginningaddr,endingaddr)
		- Loaded into Control Registers 10 & 11 at time the SLIP is **SET**
		- RANGE is required on SA SLIPs
- IF and SBT only, instead of RANGE
	- NUCMOD or NUCEP
	- П ■ LPAMOD or LPAEP  $=$   $=$ (modname, startoffset, endoffset)
	- PVTMOD or PVTEP
- SA only identifies space where monitored storage resides<br>ASIDSA ASIDSA ASIDSA = 'IES?' or ASIDSA = 3E or ASIDSA = S **B** ASIDSA ASIDSA='JES2' or ASIDSA=3F or ASIDSA=SA
	- DSSA DSSA=('MYJOB'.MYDSPAC1) [for data space]

×

### **Examples of PER trap ranges**

- F. SLIP SET,IF,LPAMOD=(IEFBR14),A=SVCD,END
	- $\textsf{\textbf{I}}$  If any instruction in LPA-resident load module IEFBR14 is executed, take an SVC dump
		- Default for A=SVCD is a MATCHLIM of 1 (trap disables after 1 match)
- $\mathcal{A}^{\mathcal{A}}$  SLIP SET,SBT,NUCMOD=(IEAVEPST,200,2FF), A=TRACE,TRDATA=(STD,REGS),END
	- Whenever an instruction is branched to within the range of 200 thru 2FF in  $\blacksquare$ nucleus module IEAVEPST, write a GTF trace record
		- Default for A=TRACE is unlimited matches
- o, SLIP SET,SA,RA=(6000,600F),ASIDSA='MYJOB', JOBNAME=PATTY,A=SVCD,END
	- $\textcolor{red}{\blacksquare}$  If code running in job PATTY alters any private storage at 6000 thru 600F in MYJOB's address space, take an SVC dump

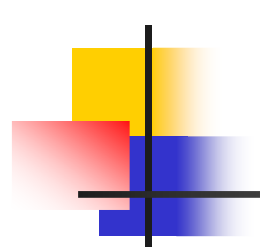

# **Filters for SLIP traps**

#### **Filters for SLIP/PER**

- $\mathbb{R}^3$  Filtering to an address space level
	- JOBNAME**home** addr sp must have specified **JOBNAME**
	- ASID **primary** addr space must have specified **ASID**
	- Consider the case of a unit of work belonging to JOB ABC (ASID 100) PC'ing to ASID 200 and abending with an ABEND0C6
		- SLIP C=0C6,JOBNAME=ABC will trap this (Home ASID=100=jobname ABC)<br>SLIP C=0C6,ASID=200 will trap this (Primary ASID=200)
		- $\overline{\mathbb{R}^n}$ will trap this (Primary ASID=200)
		- SLIP C=0C6,ASID=100 will NOT trap this (Primary ASID=200, not 100)
- $\mathbb{R}^3$ Filtering on what code triggered the event (non-PER or SA PER only)
	- П ADDRESS
	-
	- L.
	- PVTMOD or PVTEP

NUCMOD or NUCEP abend, message, or storage alteration done by<br>LPAMOD or LPAEP code in specified address range code in specified address range

#### **Filters for SLIP/PER**

- $\mathbb{R}^3$  Filtering on environment
	- $-MODE$ event occurred with work in specified mode e.g. locked, disabled, problem state, SRB mode, system key, home mode (P=H), etc. П PSWASC event occurred with work in specified mode of execution (home, primary, secondary, AR)
- o, Filtering on storage and/or register content
	- $\blacksquare$  DATA test register and/or stg content at time of event

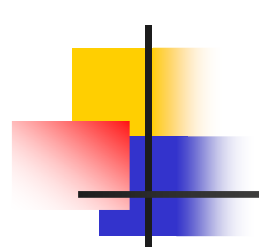

## **SLIP Actions**

#### **Actions for Non-PER traps**

- o, For SVC dumps:
	- $SVD$
	- П
	- $\blacksquare$  NOSVCD
- For GTF trace:
	- $\blacksquare$
	-
	-
- For logrec:
	- $\blacksquare$  RECORD
- $\mathbb{R}^3$ 
	- Other<br>IGNORE
		- $\blacksquare$

take an SVC dump ■ TRDUMP take SVC dump after "n" GTF trace records<br>■ NOSVCD prevent recovery from taking an SVC dump prevent recovery from taking an SVC dump

TRACE write a GTF trace record<br>TRDUMP take SVC dump after "n" TRDUMP take SVC dump after "n" GTF trace records<br>STOPGTF stop collection of GTF trace records stop collection of GTF trace records

record error information to LOGREC

to ignore the event WAIT to enter restartable wait state

#### Note: some actions can be combined.

#### **Actions for PER traps**

- o, For SVC dumps:
	- $SVD$
	- П
	-
	-
- o, For GTF trace:
	- L.
	- L.
	- L.
- $\mathcal{L}(\mathcal{L})$  For system trace:
	- П
	- П

SVCD take an SVC dump<br>SYNCSVCD take a synchronous take a synchronous SVC dump (unit of work requesting dump does not resume until dump is complete)TRDUMP take SVC dump after "n" GTF trace records<br>STDUMP take SVC dump after "n" system trace records take SVC dump after "n" system trace records

TRACE write a GTF trace record<br>TRDUMP take SVC dump after "n" TRDUMP take SVC dump after "n" GTF trace records<br>STOPGTF stop collection of GTF trace records stop collection of GTF trace records

STRACE write a system trace record<br>STDUMP (PER traps only) take SVC dump after "n" sys take SVC dump after "n" system trace records

Note: some actions can be combined.

SHARE Seattle, March 2015

#### **Actions for PER traps (cont)**

- o, Other
	- $\mathcal{L}_{\mathcal{A}}$
	- $\blacksquare$
	- П
	- П
	- П
	- $\blacksquare$

REFBEFOR, REFAFTER update storage/registers<br>TARGETID activate a new PER trap TARGETID activate a new PER trap<br>RECOVERY force an abend ■ RECOVERY force an abend<br>■ SURTRAP simulate "IE TI SUBTRAP simulate "IF-THEN-ELSE" logic<br>IGNORE ignore the event ignore the event WAIT enter restartable wait state

Note: some actions can be combined.

### **Tailorability**

- $\overline{\mathbb{R}^2}$  SVC dumps
	- JOBLIST, ASIDLST, DSPNAME dump address/data spaces
	- П
	- ×
	- **STRLIST**
	- **REMOTE**
- $\mathcal{L}^{\mathcal{A}}$  GTF trace
	- $\mathbf{r}$
- $\mathcal{L}(\mathcal{A})$  System trace
	- П

SDATA dump particular types of storage areas<br>SUMLIST, LIST dump specified storage ranges dump specified storage ranges dump coupling facility structures take dumps on other systems in sysplex

TRDATA trace specified storage ranges

STDATA trace specified storage ranges

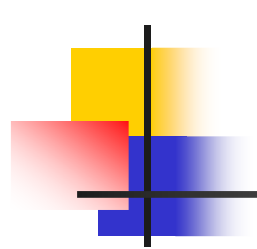

# **Using Indirection in SLIPs**

#### **Range Pairs**

 $\mathbb{R}^3$ Syntax for range pairs:  $=($ beginaddr, endaddr $)$ 

- **Beginaddr, endaddr** may be address or indirect address
- $\mathbb{R}^3$  Parameters that support range pairs:
	- П RANGE, ADDRESS
	- TRDATA, STDATA
	- П LIST, SUMLIST

**Support multiple range pairs**

- o, What is an indirect address?
	- $\blacksquare$  Combination of address or register notation, indirection symbols (%, ?, !), and/or displacements, symbolics (BEAR, BPER)
		- $\overline{\mathbb{R}^2}$ LIST=(1R?+4?-1C**,**1R?+4?+F**,**13R?+0**,**13R?+3F)

**Root**

LIST=(1R?+4?-1C,+F,13R?,+3F) shorthand for previous example

```
 SHARE Seattle, March 201530
Note: These are displacements, NOT LENGTHs!!
```
#### **Triplets (data comparison, storage refresh)**

- Syntax for triplets: =(target,operator,source)
	- **Target** may be address, indirect address, or register
	- L. **Source** may be address, indirect address, register, or constant (max 8 bytes)
	- П **Operator** options: EQ, NE, LT, NL, GT, NG
		- If 'A' appended (e.g.  $EQA$ ) operator acts on the **address** of the source
		- If 'C' appended (e.g.  $EQC$ ) operator acts on the **content** of the source<br>If you without 'A' or 'C' enpended, the source must be a sometent
		- If used without 'A' or 'C' appended, the source must be a **constant**
	- **"(b)" following target address** indicates a bit position within the targeted byte or register; indicates operation is on binary data
	- **"(n)" following operator** indicates how many bits or bytes to operate on for Address and Contents operations
- o, Parameters: REFBEFOR, REFAFTER, DATA
	- All support multiple triplets, separated by AND or OR (default is "AND")
	- П DATA=(1R?+8(0),EQ,1,OR,15R,EQC(4),13R?+10,OR,0R,GT,0)
	- П REFBEFOR=(FEBCC0,EQ,C1C2C3C4,15R,EQ,0)

o,

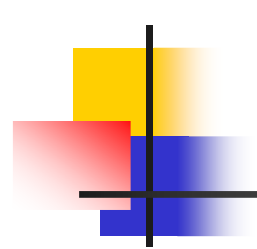

# **Controlling SLIP traps**

#### **Other SLIP/PER trap controls**

- $\overline{\mathbb{R}^2}$  Parameters
	- **ENABLE, DISABLE**
	- ×
	- $\blacksquare$  PRCNTLIM (PER only)
	- $\blacksquare$  ID
- Commands
	- **SLIP SET,**
	- П
	- × SLIP MOD,DISABLE,ID=<br>SLIP DEL,ID=
	- П
	- ×
	- П

ENABLE, DISABLE to define trap enabled/disabled on SET<br>MATCHLIM to disable trap after N matches to disable trap after N matches to disable trap if it uses  $\geq N$  pct of CP to name SLIP trap (up to 4 characters)

set a SLIP trap<br>enable a SLIP trap SLIP MOD,ENABLE,ID= enable a SLIP trap<br>SLIP MOD,DISABLE,ID= disable a SLIP trap SLIP DEL, ID=<br>
D SLIP<br>
display names/sta D SLIP<br>
D SLIP=<br>
display names/status of all SLIPs<br>
display details of specific SLIP display details of specific SLIP

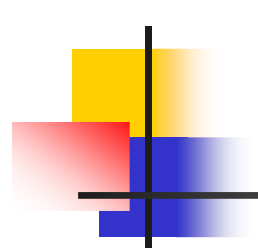

# **Any Questions?**

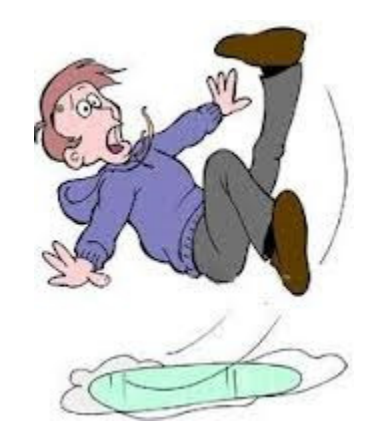